Linksys [Wireless](http://get.manualget.ru/now.php?q=Linksys Wireless G Access Point User Guide) G Access Point User Guide >[>>>CLICK](http://get.manualget.ru/now.php?q=Linksys Wireless G Access Point User Guide) HERE<<<

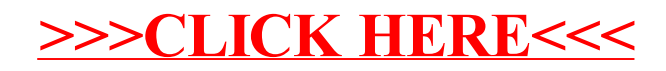